#### **ΗΥ220 Εργαστήριο Ψηφιακών Κυκλωμάτων**

#### **Χειμερινό Εξάμηνο 2017-2018**

#### **Μηχανές Πεπερασμένων Καταστάσεων**

#### **FSMs**

- Οι μηχανές πεπερασμένων καταστάσεων Finite State Machines (FSMs)
	- ⎻ πιο αφηρημένος τρόπος να εξετάζουμε ακολουθιακά κυκλώματα
	- ⎻ είσοδοι, έξοδοι, τρέχουσα κατάσταση, επόμενη κατάσταση
	- ⎻ σε κάθε ακμή του ρολογιού συνδυαστική λογική παράγει τις εξόδους και την επόμενη κατάσταση σαν συναρτήσεις των εισόδων και της τρέχουσας κατάστασης.

# **Χαρακτηριστικά των FSM**

- Η επόμενη κατάσταση είναι συνάρτηση της τρέχουσας κατάστασης και των εισόδων
- Moore Machine: Οι έξοδοι είναι συνάρτηση της κατάστασης

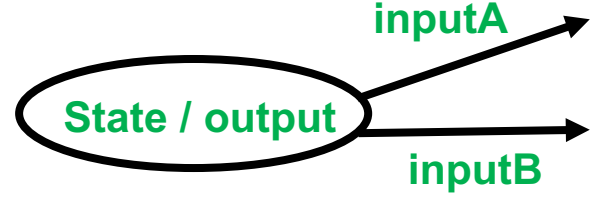

• Mealy Machine: Οι έξοδοι είναι συνάρτηση της κατάστασης και των εισόδων

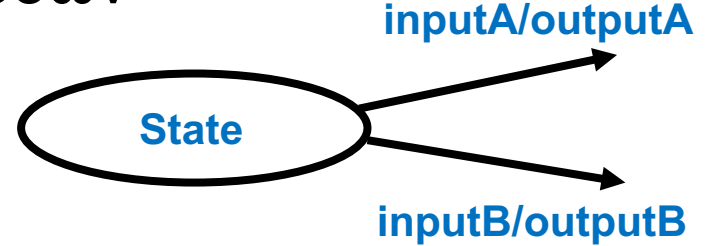

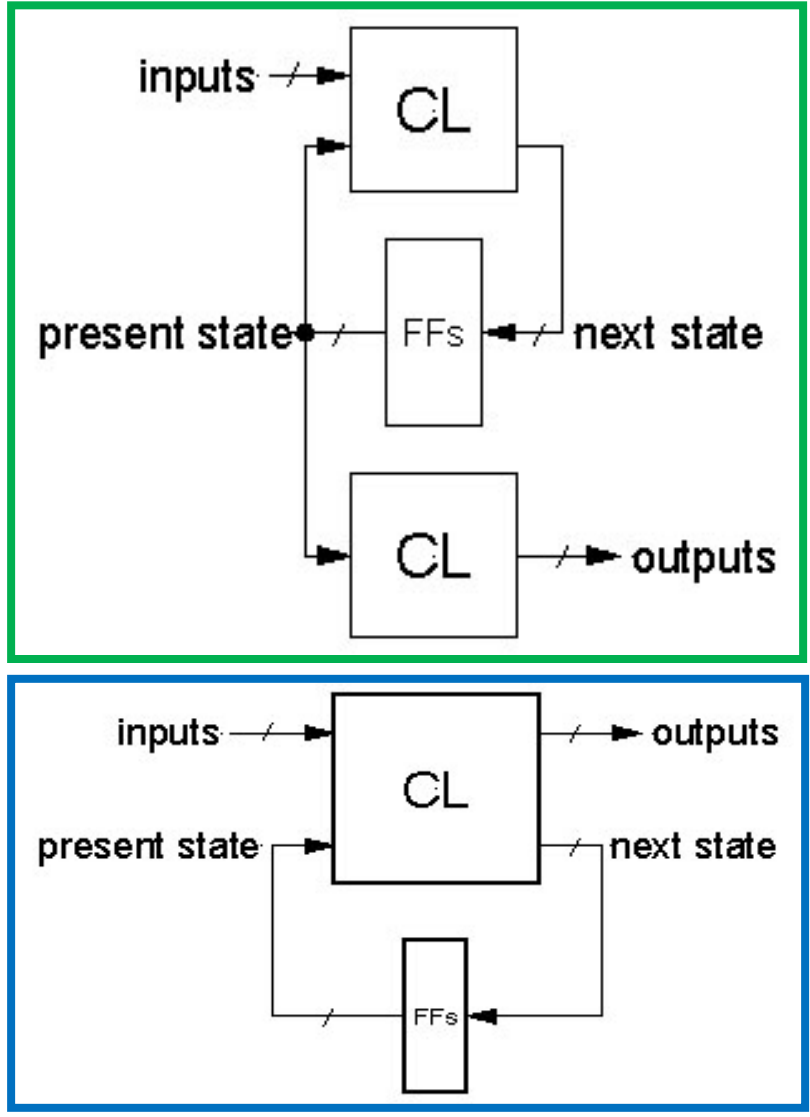

# **Βήματα Σχεδίασης**

- Περιγραφή λειτουργία του κυκλώματος (functional specification)
- Διάγραμμα μετάβασης καταστάσεων (state transition diagram)
- Πίνακας καταστάσεων και μεταβάσεων με συμβολικά ονόματα (symbolic state transition table)
- Κωδικοποίηση καταστάσεων (state encoding)
- Εξαγωγή λογικών συναρτήσεων
- Διάγραμμα κυκλώματος
	- ⎻ FFs για την κατάσταση
	- ⎻ ΣΛ για την επόμενη κατάσταση και τις εξόδους

# **Αναπαράσταση FSM**

- Καταστάσεις: όλες οι πιθανές τιμές στα ακολουθιακά στοιχεία μνήμης (FFs)
- Μεταβάσεις: αλλαγή κατάστασης
- Αλλαγή τις κατάστασης με το ρολόι αφού ελέγχει την φόρτωση τιμής στα στοιχεία μνήμης (FFs)

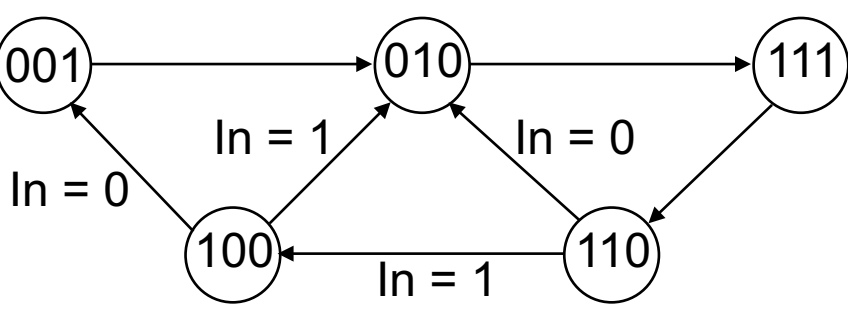

- Ακολουθιακή λογική
	- ⎻ Ακολουθία μέσω μιας σειράς καταστάσεων
	- ⎻ Βασίζεται στην ακολουθία των τιμών στις εισόδους

## **Παράδειγμα FSM - Reduce 1s**

- Αλλαγή του πρώτου 1 σε 0 σε μια σειρά από 1
	- ⎻ Moore FSM

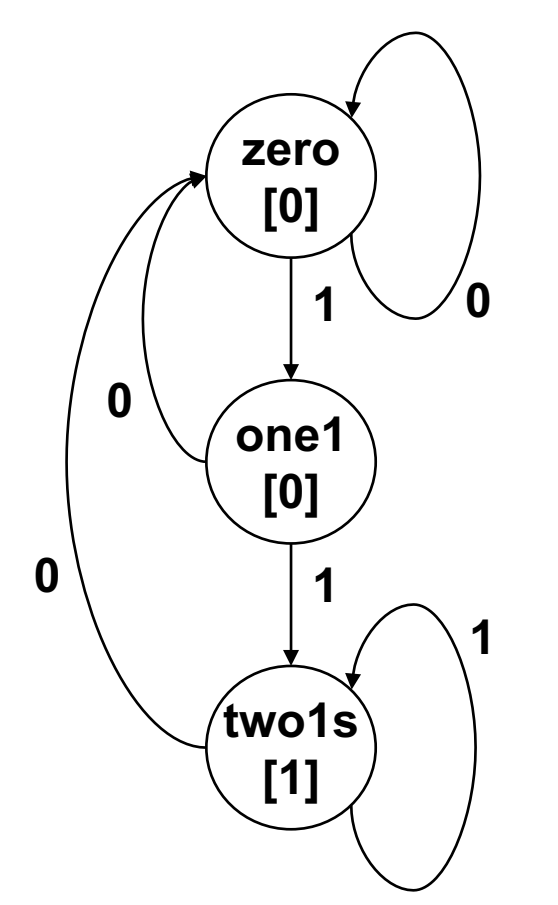

#### **Moore FSM: General & State**

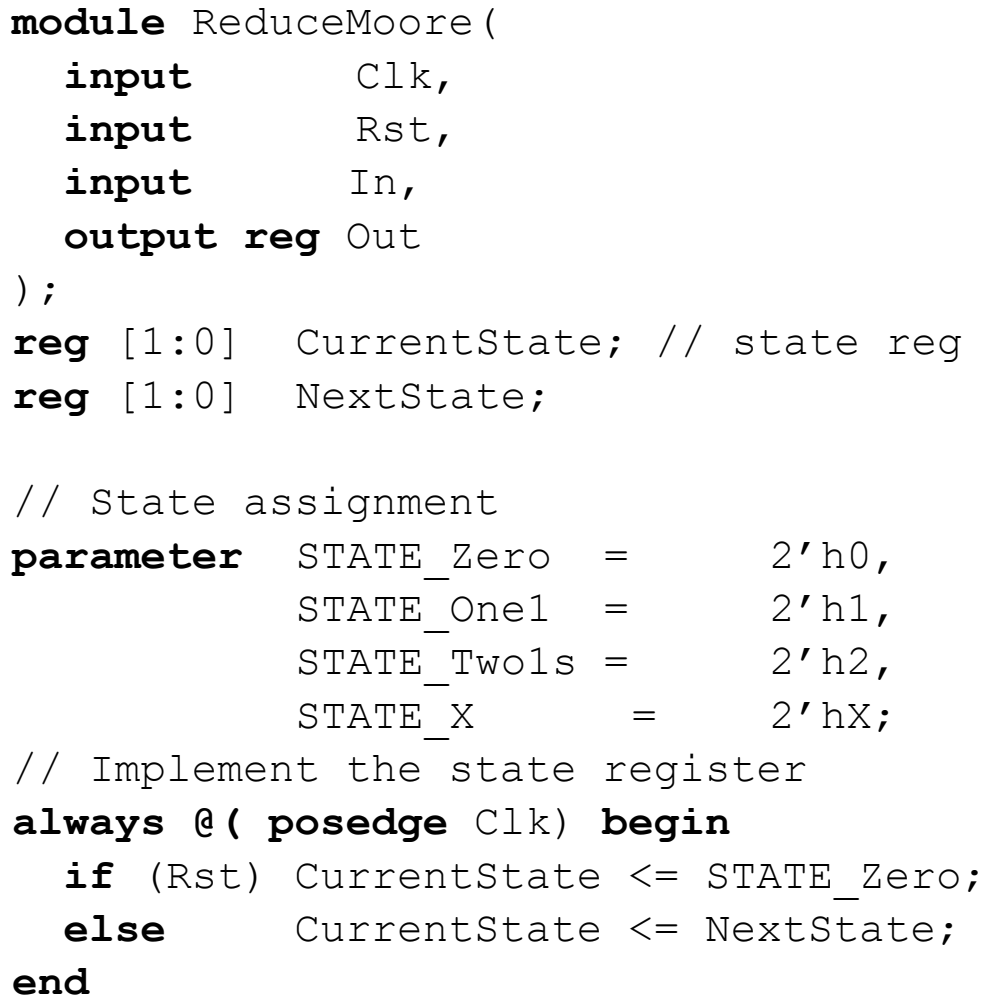

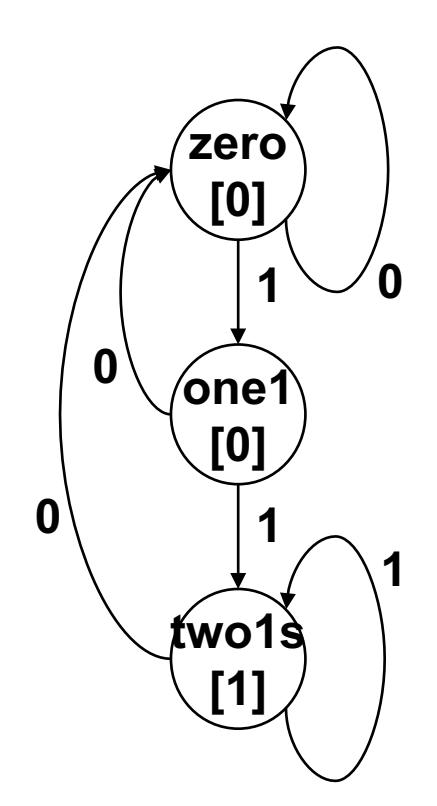

### **Moore FSM: combinatorial**

```
always @(In or CurrentState) begin
 NextState = CurrentState;
 Out = 1'b0;
  case (CurrentState)
   STATE_Zero: begin // last input was a zero
     if (In) NextState = STATE One1;
   end
   STATE_One1: begin // we've seen one 1
     if (In) NextState = STATE_Two1s;
     else NextState = STATE Zero;
   end
   STATE_Two1s: begin // we've seen at least 2 ones
     Out = 1;
     if (~In) NextState = STATE Zero;
   end
   default: begin // in case we reach a bad state
     Out = 1'bx;NextState = STATE Zero;
   end
  endcase
end
```
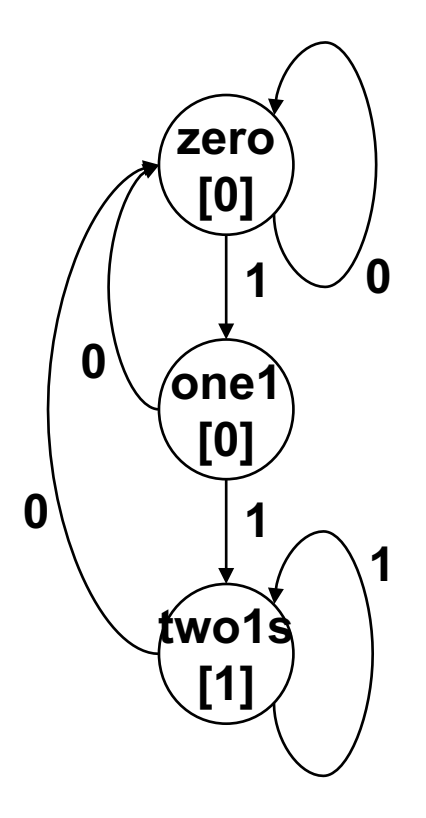

### **Mealy FSM**

```
module ReduceMealy( input Clk, input Rst, input In, output reg Out);
reg CurrentState;// state register
reg NextState;
parameter STATE Zero = 1'b0,
           STATE\ \overline{Onel} = 1'b1;always @(posedge Clk) begin
  if (Rst) CurrentState <= STATE Zero;
 else CurrentState <= NextState;
end
always @ (In or CurrentState) begin
   NextState = CurrentState;
   Out = 1'b0;case (CurrentState)
       STATE Zero: if (In) NextState = STATE One;
       STATE_One1: begin // we've seen one 1
         \mathbf{if} (In) NextState = STATE One;
         else NextState = STATE<sup>-</sup>Zero;
         Out = In:end
   endcase
end
endmodule
                                                                 0/0 1/0
                                                                       zero
                                                                       one1
```
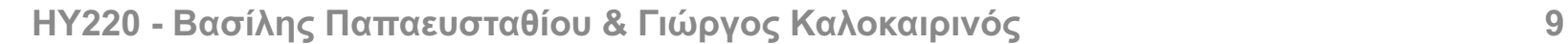

**0/0**

**1/1**

#### **Moore vs Mealy**

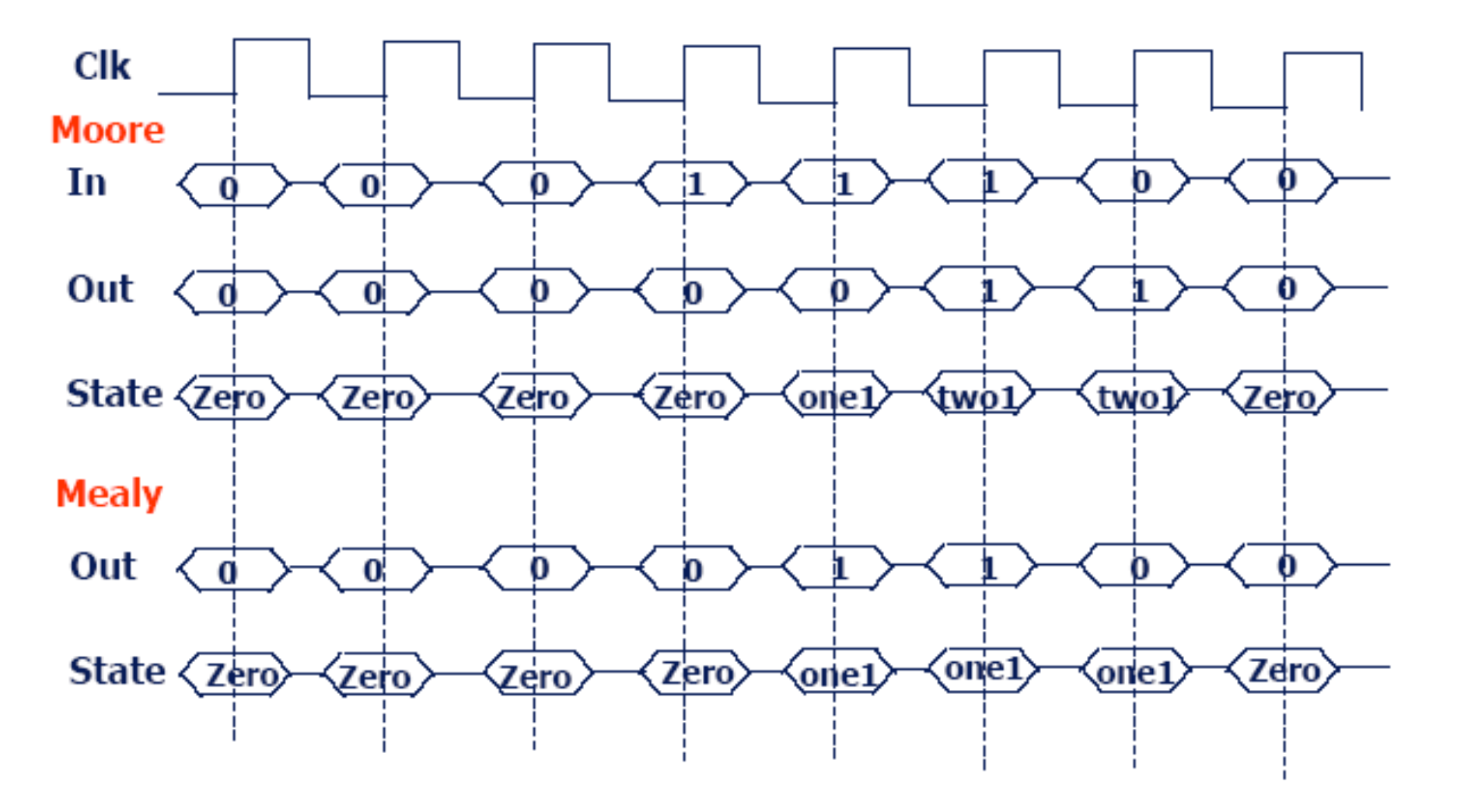

# **Moore vs Mealy Συμπεριφορά**

- Moore
	- ⎻ απλοποιούν τη σχεδίαση
	- ⎻ αδυναμία αντίδρασης στις εισόδους στον ίδιο κύκλο έξοδοι ένα κύκλο μετά
	- ⎻ διαφορετικές καταστάσεις για κάθε αντίδραση
- Mealy
	- ⎻ συνήθως λιγότερες καταστάσεις
	- ⎻ άμεση αντίδραση στις εισόδους έξοδοι στον ίδιο κύκλο
	- ⎻ δυσκολότερη σχεδίαση αφού καθυστερημένη είσοδος παράγει καθυστερημένη έξοδο (μεγάλα μονοπάτια)
- H Mealy γίνεται Moore αν βάλουμε καταχωρητές στις εξόδους

#### **Moore Machine σε 1 always block (Bad Idea)**

```
module ReduceMoore(
```
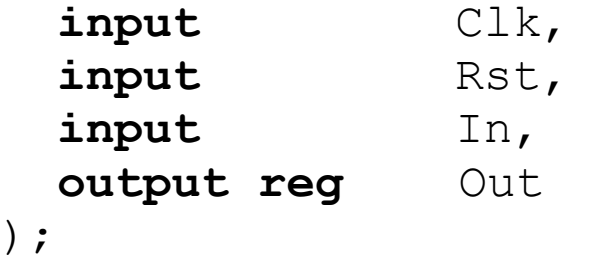

```
reg [1:0] state; // state register
parameter zero = 0, 
         one1 = 1,
         twols = 2;
```
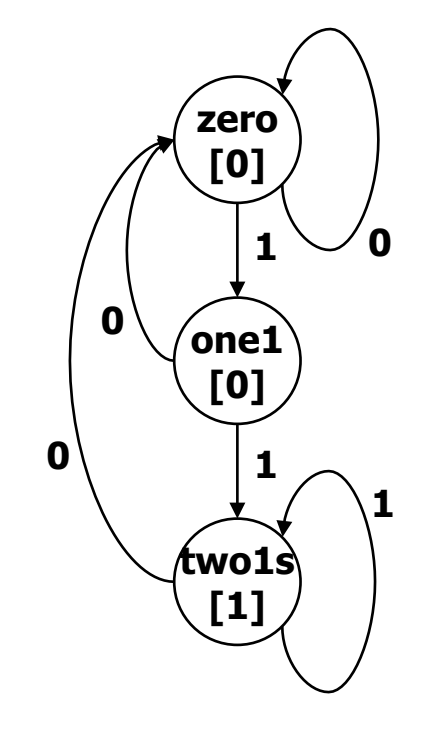

#### **Moore Machine σε 1 always block (Bad Idea)**

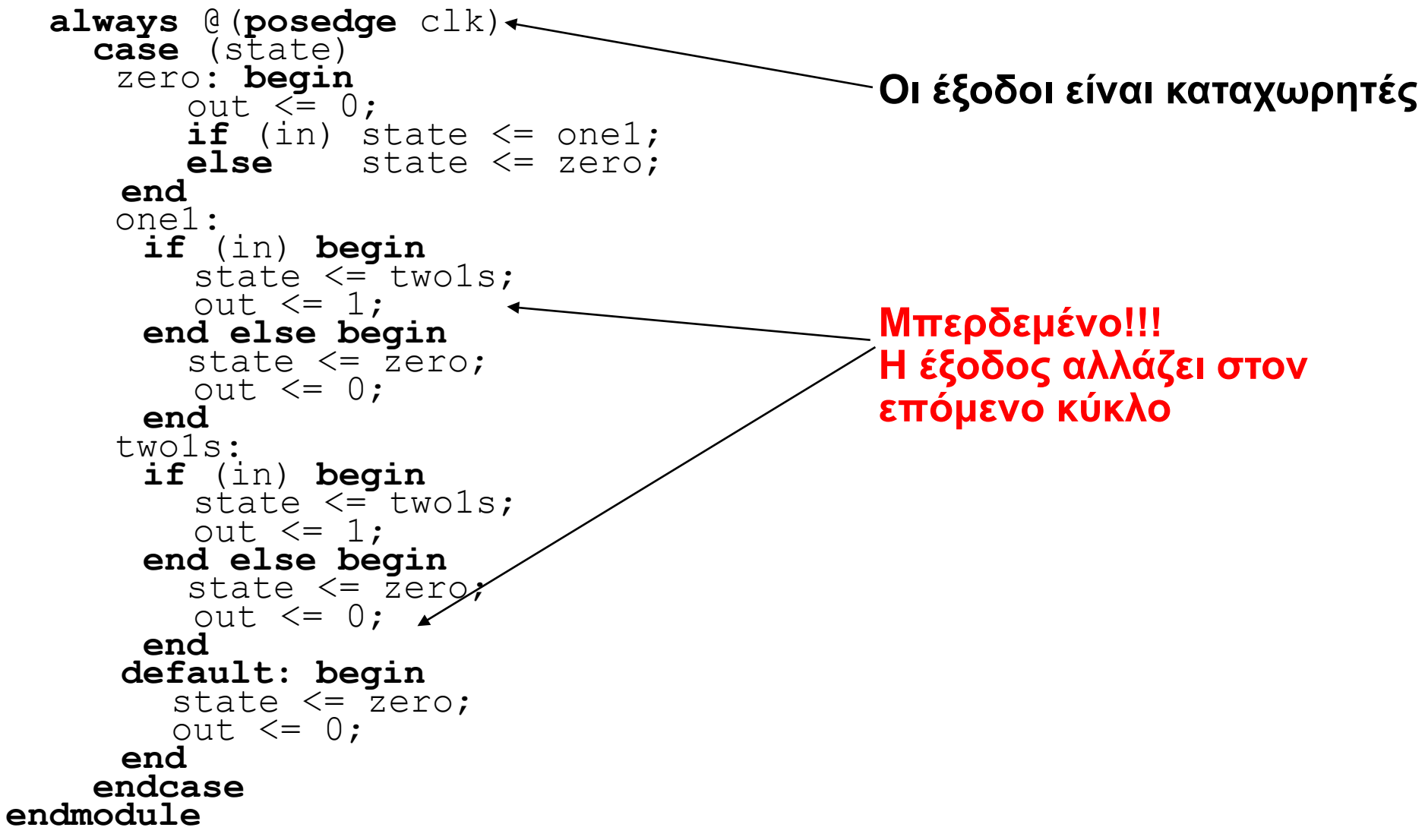

# **Υλοποίηση FSMs**

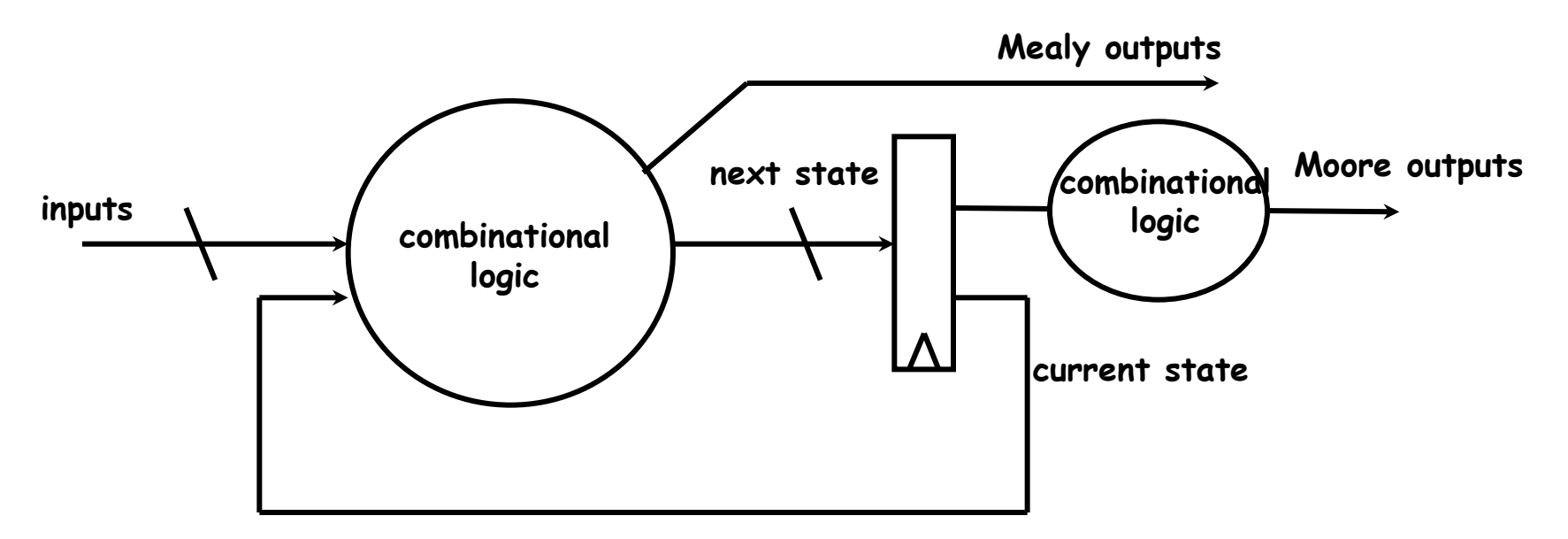

- Προτεινόμενο στυλ υλοποίησης FSM
	- ⎻ Η συνδυαστική λογική καταστάσεων σε always block (πάντα default)
	- ⎻ Ο καταχωρητής κατάστασης σε ένα ξεχωριστό always block (clocked πάντα reset)
	- ⎻ Έξοδοι είτε από το always της CL είτε από wires

## **Απλή FSM**

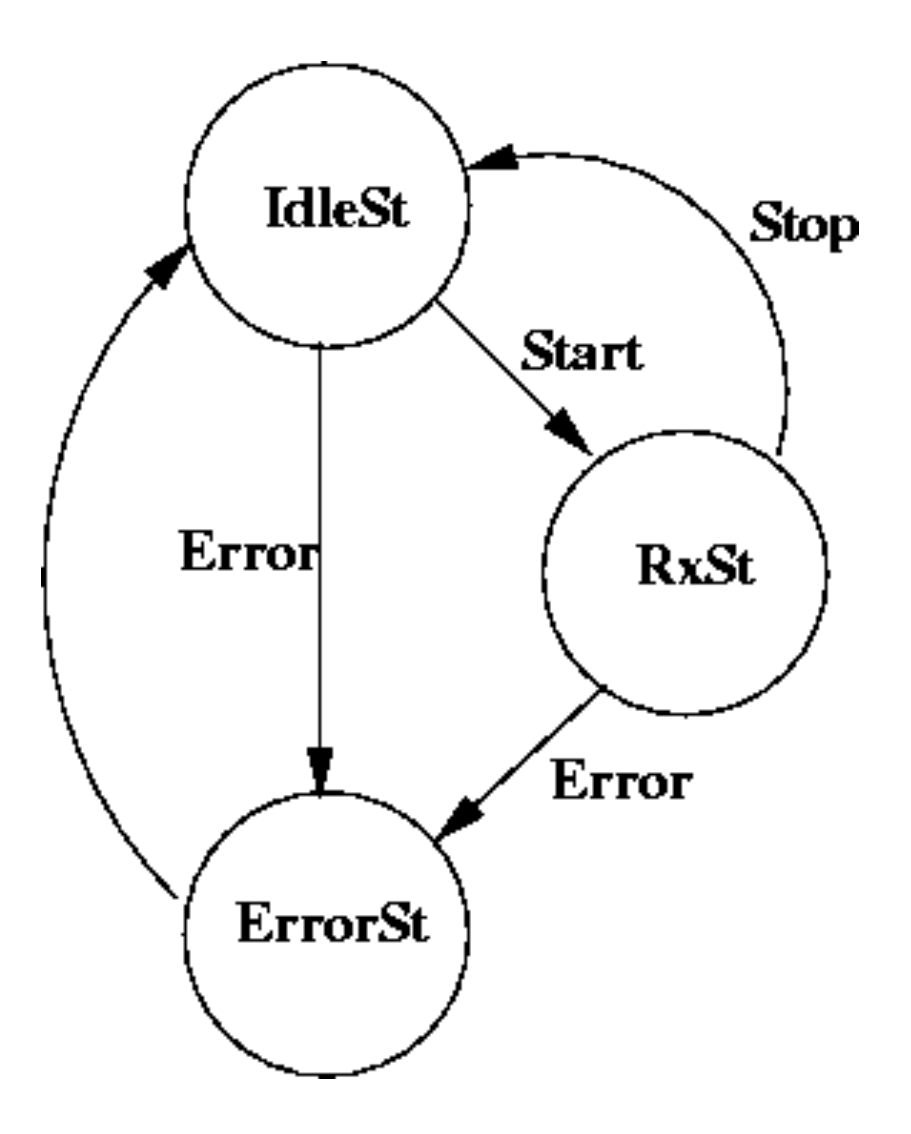

**ΗΥ220 - Βασίλης Παπαευσταθίου & Γιώργος Καλοκαιρινός 15**

## **Απλή FSM (1/3)**

**case**(FSMstate)

```
module fsm( Receive, Start, Stop,
           Error, Clk, Reset );
//
input Start, Stop, Error, Clk, Reset_n;
output Receive;
//
parameter [1:0] IdleState = 0,ReceiveState = 1,ErrorState = 2;
//
reg [1:0] FSMstate, nxtFSMstate;
//
always @(posedge Clk) begin
   if (\simReset n) FSMstate \leq #`dh IdleState;
   else FSMstate <= #`dh nxtFSMstate;
end
//
always @(FSMstate or Start or Stop or Error) begin
//
```
# **Απλή FSM (2/3)**

```
IdleState:
   begin<br>if(Error)
                  nxtFSMstate <= ErrorState;
     else begin
       if(Start) nxtFSMstate <= ReceiveState;<br>else     nxtFSMstate <= IdleState;
                   nxtFSMstate <= IdleState;
     end
   end
//
   ReceiveState:
   begin<br>if(Error)
                  nxtFSMstate <= ErrorState;
     else begin
       if(Stop) nxtFSMstate <= IdleState;
                   nxtFSMstate <= ReceiveState;
     end
   end
//
   ErrorState : nxtFSMstate <= IdleState;
//
   default : nxtFSMstate <= IdleState;
// 
  endcase
end
```
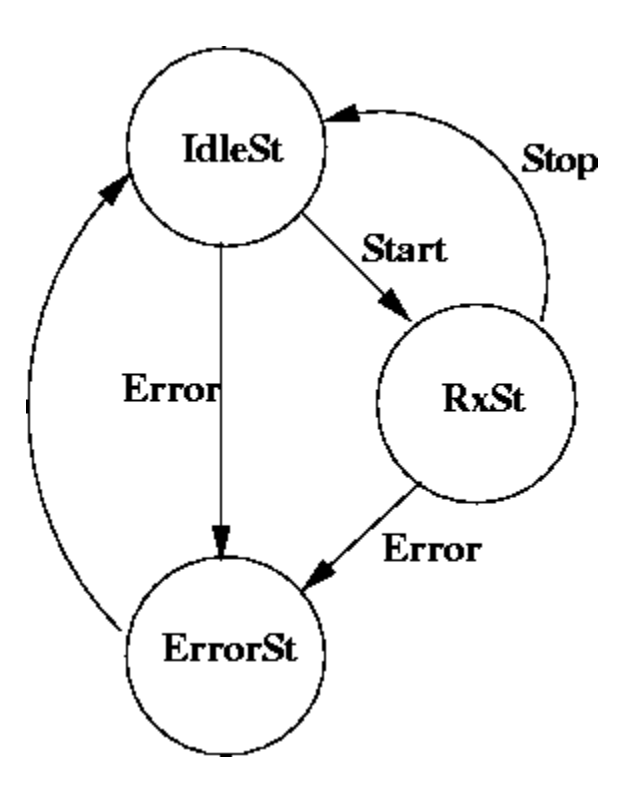

# **Απλή FSM (3/3) – Οι έξοδοι**

- The Moore Output
- **wire** Receive = FSMstate[0];

#### • The Mealy Output

```
wire Receive = 
       ((FSMstate == IdleState ) & Start) |
       ((FSMstate == ReceiveState) & ~Error & ~Stop );
```
# **Παράδειγμα: «Αυτόματος Πωλητής» (1/5)**

- Βγάζει αναψυκτικό όταν βάλουμε 15 λεπτά του €
- Κερματοδέκτης για νομίσματα των 5 και 10 λεπτών του €
- Δεν δίνει ρέστα!

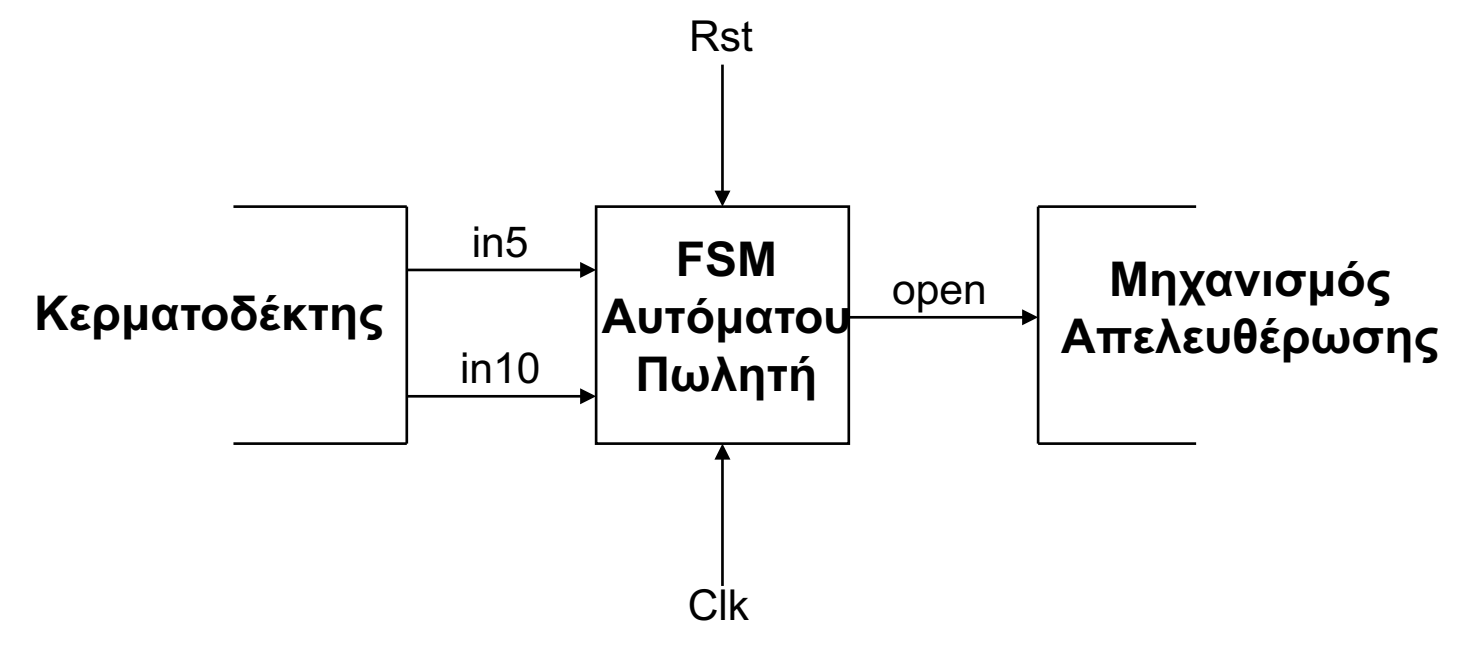

# **Παράδειγμα: «Αυτόματος Πωλητής» (2/5)**

- Αναπαράσταση
	- ⎻ Τυπικές είσοδοι:
		- $\circ$  3 των 5¢
		- $\circ$  5¢, 10¢
		- $\circ$  10¢, 5¢
		- $\circ$  2 των 10¢
	- ⎻ Διάγραμμα Καταστάσεων:
		- o Είσοδοι: in5, in10, reset, clock
		- o Έξοδοι: open
	- ⎻ Assumptions:
		- o in5 και in10 εμφανίζονται για 1 κύκλο
		- o Μένουμε στην ίδια κατάσταση αν δεν έρθει είσοδος
		- o Όταν έρθει reset πάμε στην αρχική κατάσταση

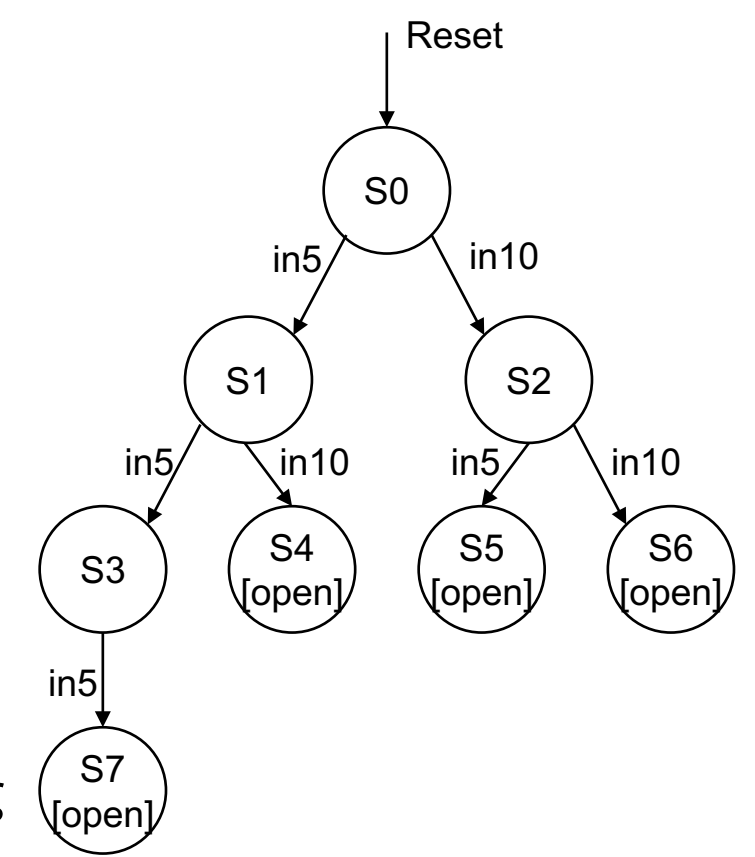

# **Παράδειγμα: «Αυτόματος Πωλητής» (3/5)**

• Ελαχιστοποίηση καταστάσεων - επαναχρησιμοποίηση

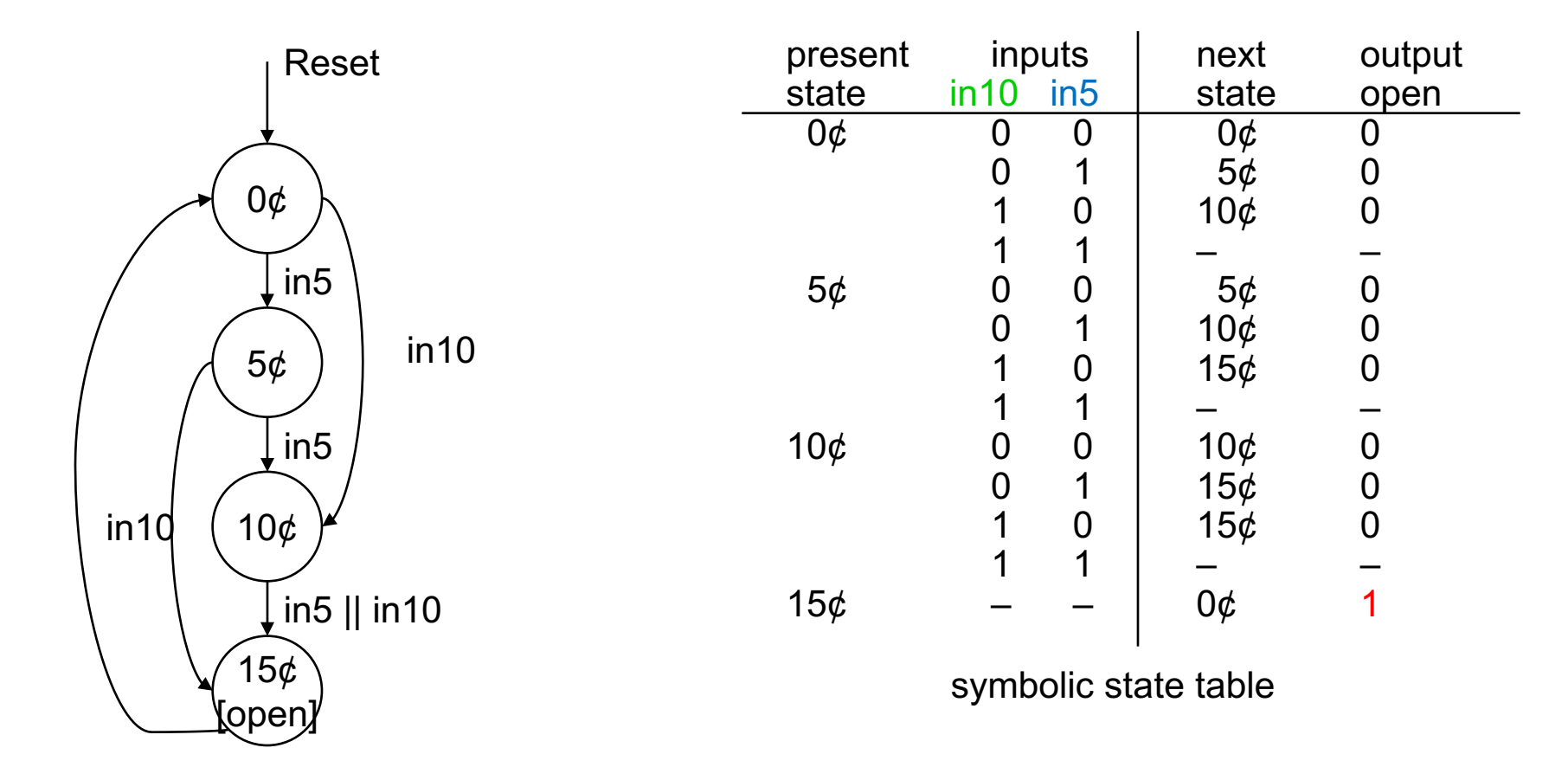

## **Παράδειγμα: «Αυτόματος Πωλητής» (4/5)**

• Κωδικοποίηση Καταστάσεων – Τυπική

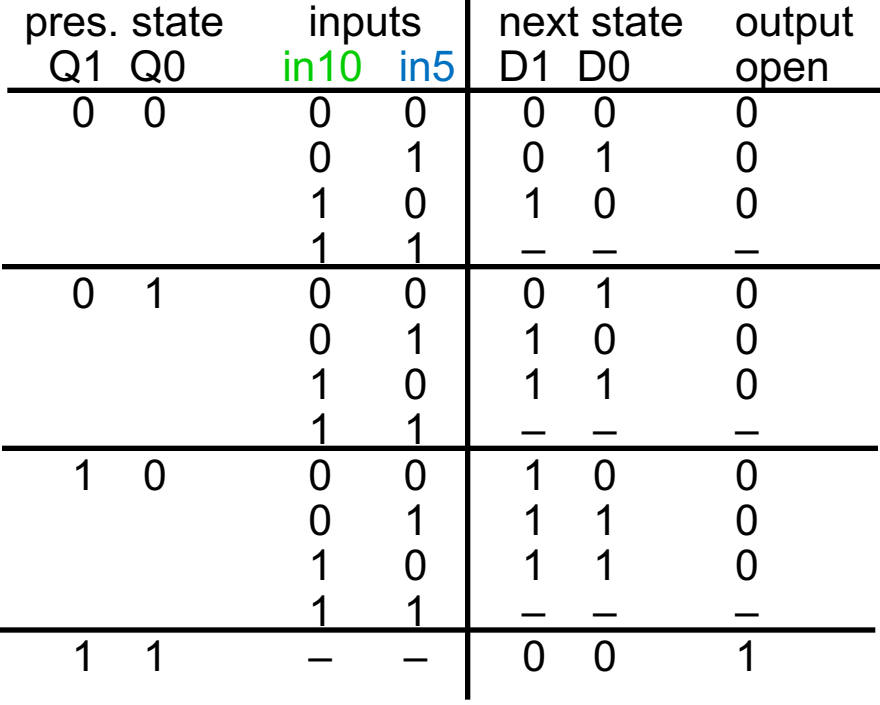

## **Παράδειγμα: «Αυτόματος Πωλητής» (5/5)**

• Κωδικοποίηση Καταστάσεων – One-hot

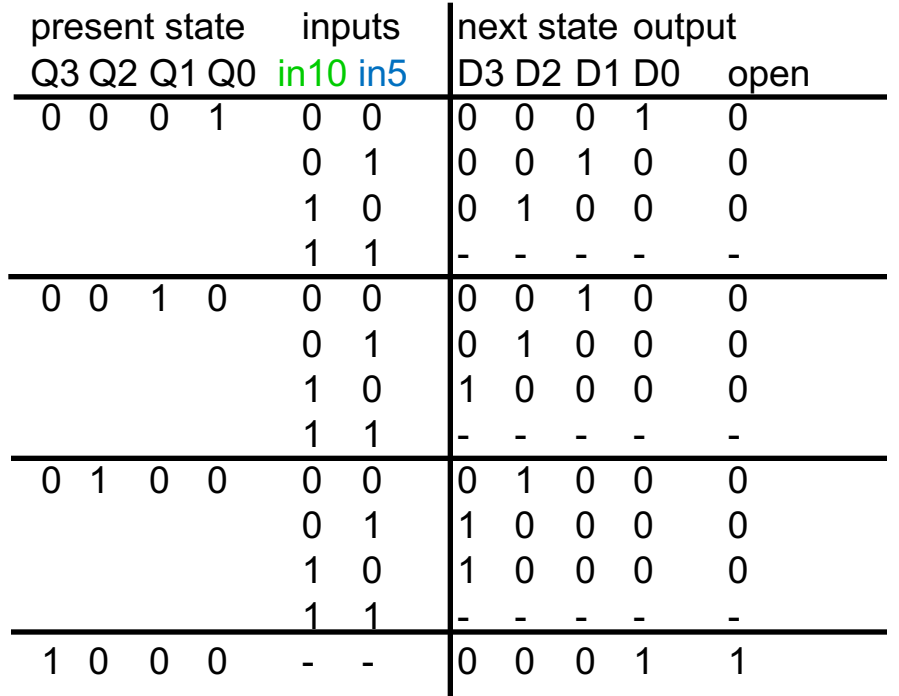

#### **Διαγράμματα καταστάσεων – Moore and Mealy**

Moore machine

Έξοδοι από κατάσταση

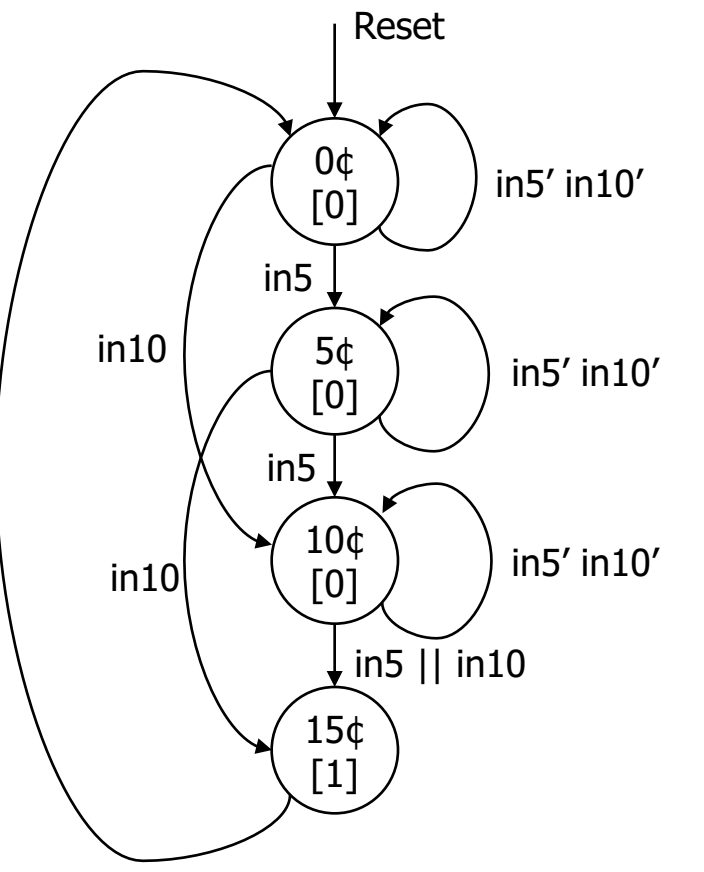

#### Mealy machine Έξοδοι στις μεταβάσεις

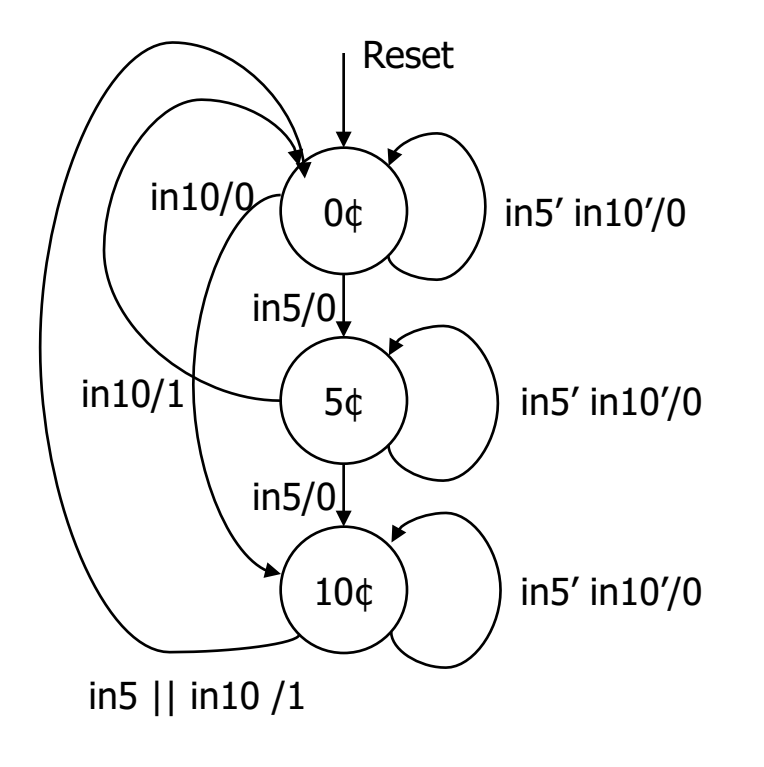

### **Moore Verilog FSM**

```
module vending (open, clk, Rst, in5, in10);
  input clk, Rst, in5, in10; 
 output open;
 reg open; reg [1:0] state; // state register
  reg [1:0] next_state; 
 parameter zero = 0, five = 1, ten = 2, fifteen = 3;
  always @(in5 or in10 or state)
   case (state)
      zero: begin
             if (in5) next state = five;
             else if (in10) next state = ten;
             else next state = zero;
             open = 0;
      end
      …
      fifteen: begin
                next state = zero;
                open = 1;end
      default: begin
                 next state = zero;
                 open = 0;end
    endcase
  always @(posedge clk)
   if (Rst) state \leq zero;
   else state \leq next state;
```
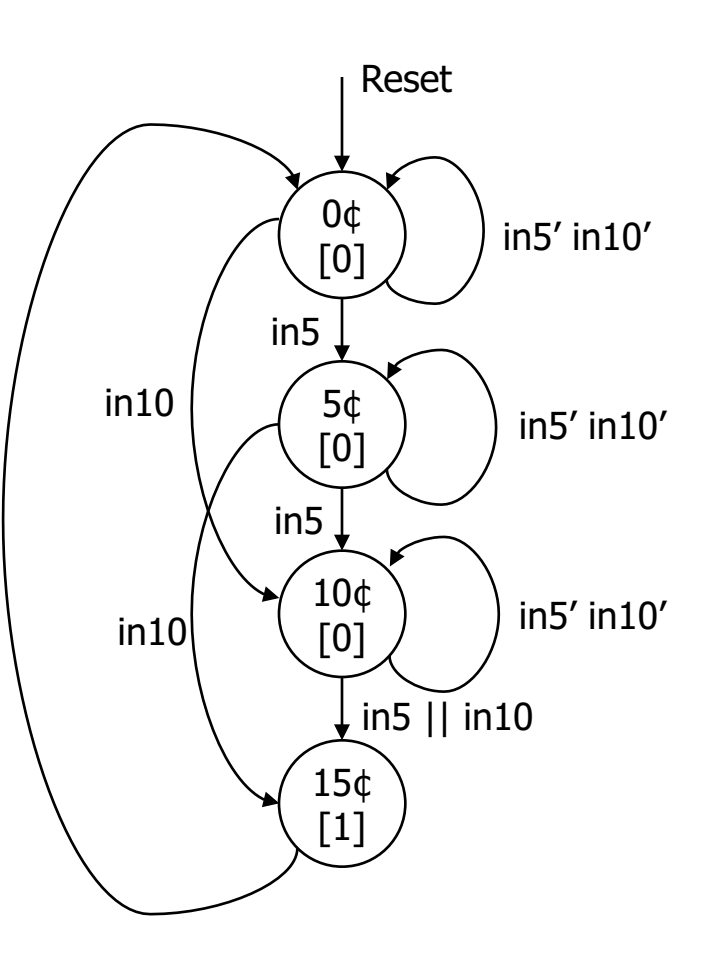

```
Mealy Verilog FSM
                            ΗΥ220 - Βασίλης Παπαευσταθίου & Γιώργος Καλοκαιρινός 26
module vending (open, Clk, Rst, in5, in10);
  input Clk, Rst, in5, in10; 
  output open;
  reg open; reg [1:0] state; // state register
  reg [1:0] next_state;
  \vec{p} parameter zero<sup>= 0, five = 1, ten = 2, fifteen = 3;</sup>
  always @(in5 or in10 or state)
    case (state)
      zero: begin
               open = 0;<br>if (in10)
                           if next state = ten;
               else if (in5) next state = five;<br>else next state = zero
                              next state = zero;
      end
      five: begin
             if (in5) begin
               next state = ten;
               open = 0;
             end
             else if (in10 ) begin
               next state = zero;open^- = 1;
             end
             else begin
               next state = five:
               open = 0;
              end
      end
    … endcase
  always @(posedge clk)
    if (Rst) state \leq zero;<br>else state \leq next
              state <= next state;
endmodule
                                                                        in10/0
                                                                     in10/1
```
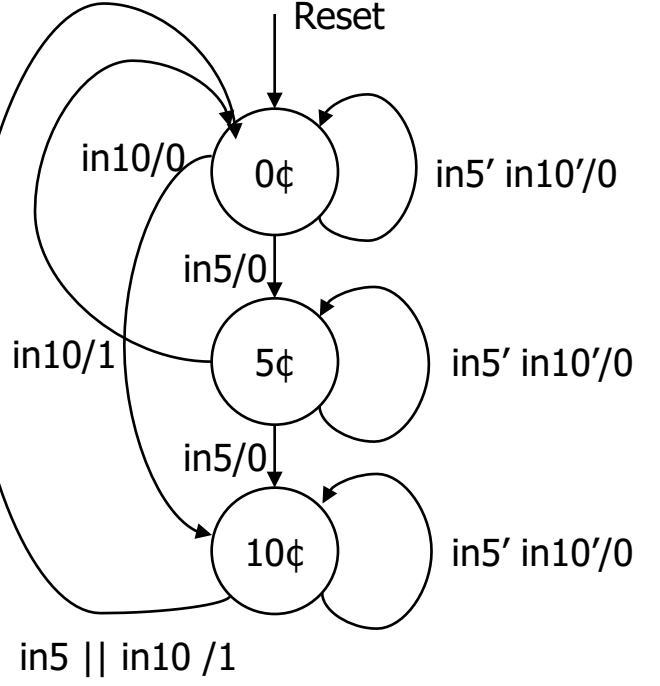